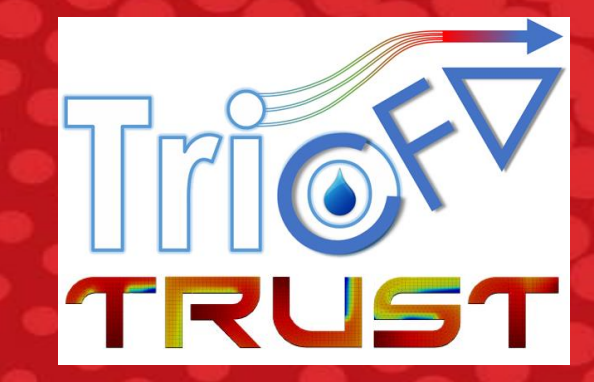

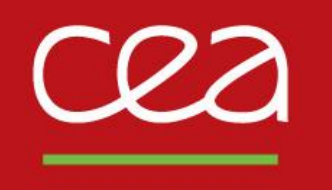

# DE LA RECHERCHE À L'INDUSTRIE **High performance calculation enhancement using massive parallelization with TRUST and TrioCFD**

R. Nop, A. Bruneton, J. Darona, E. Saikali, U. Bieder, P. Ledac, A. Khizar, N. Dorville, E. Adam

Université Paris-Saclay, CEA, Service de Thermo-hydraulique et de Mécanique des Fluides, 91191, Gif-sur-Yvette, France.

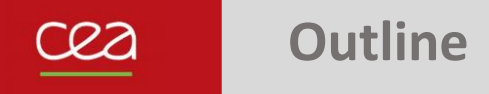

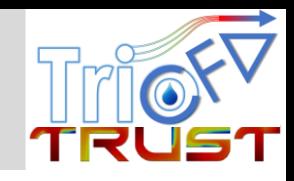

# 1. TRUST and TrioCFD

- 2. Parallel computing: Overview, performance and simplicity
- 3. Examples of massive parallel computations
- 4. Towards GPU-accelerated simulations

# **1. TRUST and TrioCFD**

#### **1. TRUST and TrioCFD**

- 2. Parallel computing: Overview, performance and simplicity
- 3. Examples of massive parallel computations
- 4. Towards GPU-accelerated simulations

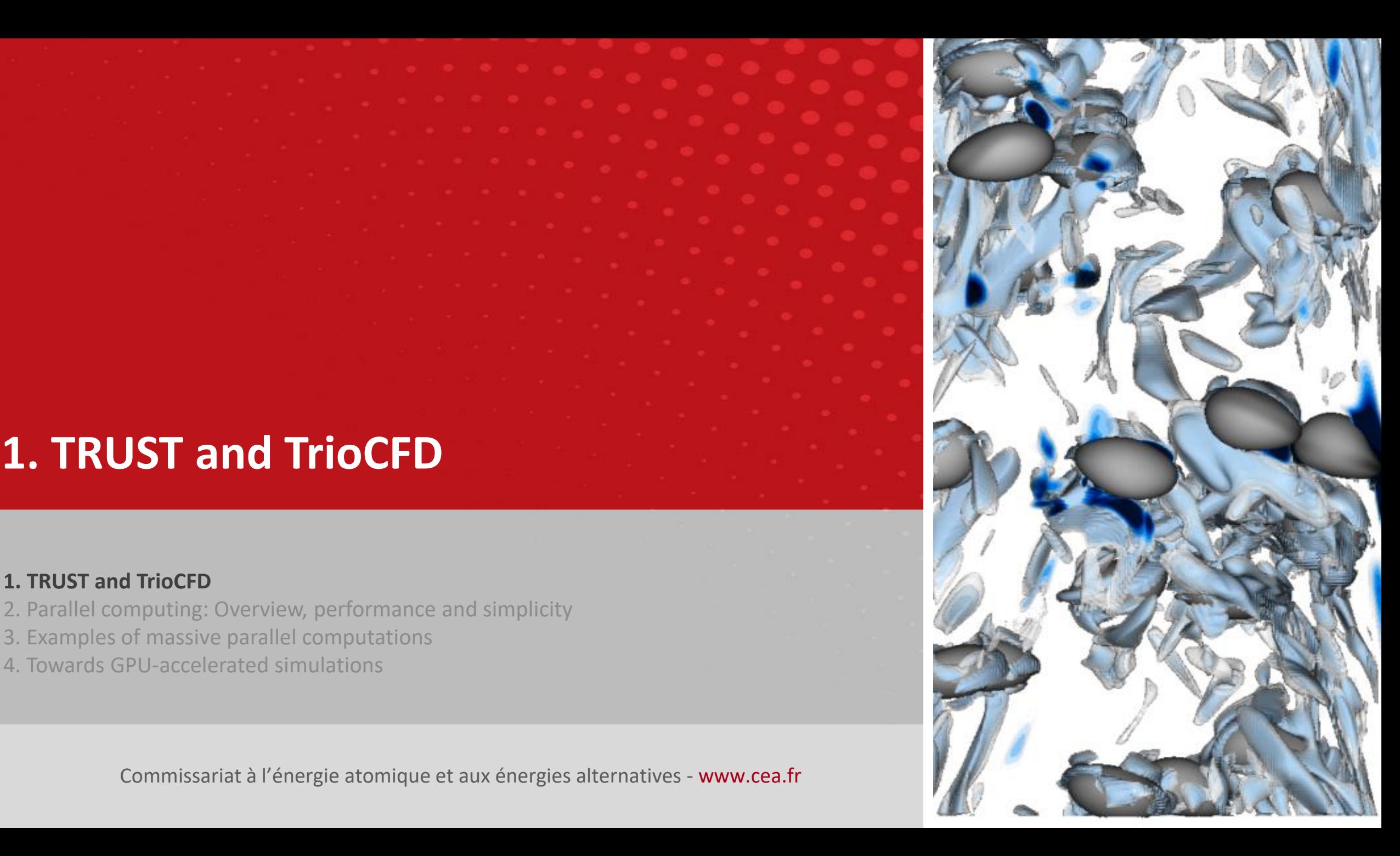

### cea

### **Development strategy for the thermal-hydraulics codes**

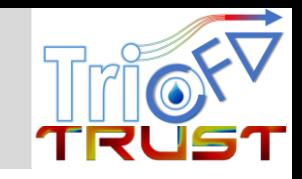

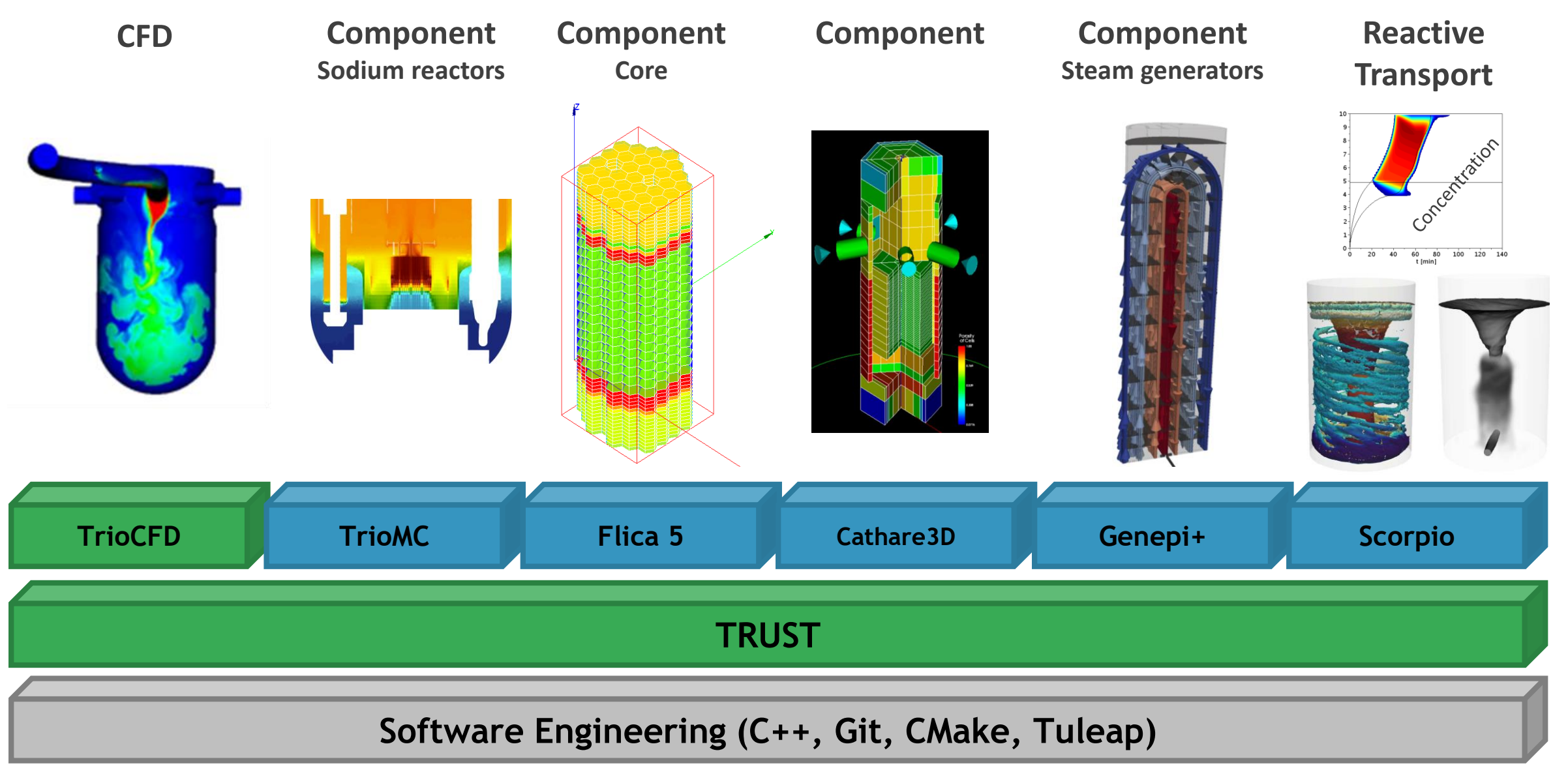

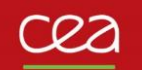

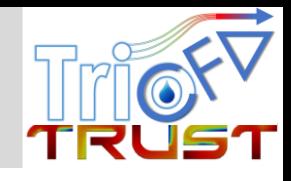

**TrioCFD is based on the TRUST platform of CEA :**

### **Discretization**

Finite Volume Difference **VDF** Finite Volume Element **VEF** Polyhedral volumes **PolyMac**

**Boundary conditions** Wall, inlet, outlet, symmetry, periodic …

## **Numerical schemes**

- Time integration:
- ↪ Explicit : Euler, Runge-Kutta, Adams-Bashforth
- Semi-implicit: diffusion terme is taken implicitly
- ↪ Implicit : Euler backward, Runge-Kutta, Crank-Nicholson
- Space discretization of the convection term:
- $\leftrightarrow$  Up to 4th order
- ↪ upwind, centered, MUSCL, QUICK, ...

## **Meshing**

 $\leftrightarrow$  TRUST internal tools (simple cases) ↪ SALOME, ANSYS-IcemCFD  $ightharpoonup$  Gmesh

Validation datasets (.prm) Validation report in pdf Automatic pdf comparison + expert judgment

**Post-processing**

- $\leftrightarrow$  On the important variables
- $\leftrightarrow$  On the physical properties
- $\leftrightarrow$  On fields and local values
- **Automatic V&V** ● Visualization : SALOME, VisIT, GnuPlot

**Evaluate the impact of a TrioCFD development on TRUST platform and other TRUST apps** 

# **High Performance Computing**

Massively parallel (MPI), Excellent CPU and GPU performance Tested on many French and European HPC platforms

Commissariat à l'énergie atomique et aux énergies alternatives **Exercité et aux énergies alternatives** and aux entre et aux énergies alternatives **5** and  $\overline{5}$ 

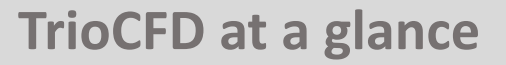

**22** 

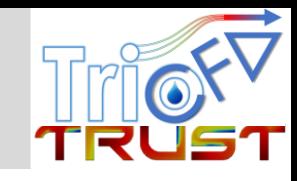

## 1995 Trio  $U \rightarrow 2015$  TrioCFD

<https://github.com/cea-trust-platform/TrioCFD-code>

[TRUST@cea.fr](mailto:TRUST@cea.fr) or [TRIOU@cea.fr](mailto:TRIOU@cea.fr)

[https://triocfd.cea.fr/Pages/Presentation/TrioCFD\\_code.aspx](https://triocfd.cea.fr/Pages/Presentation/TrioCFD_code.aspx)

All LINUX 32/64 bits distributions

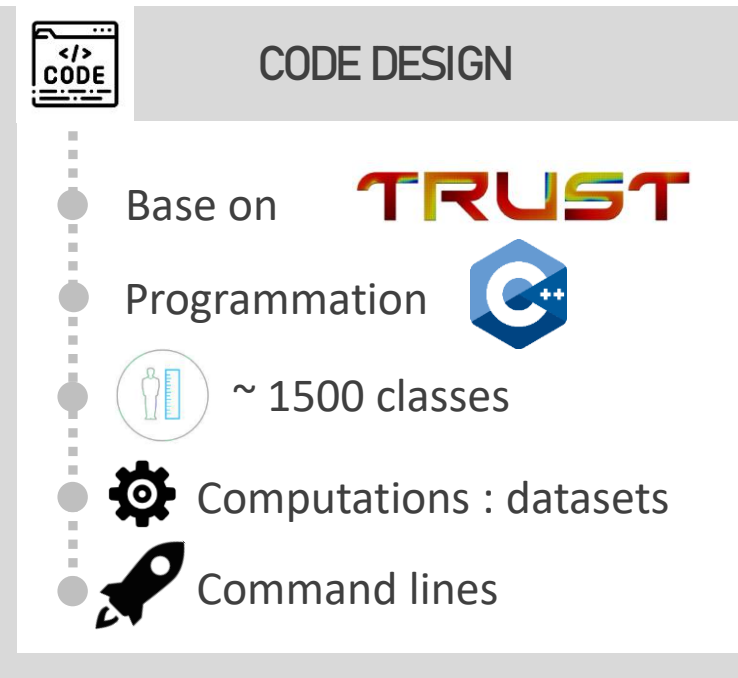

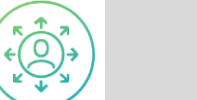

 $\begin{bmatrix} 0 & 0 \\ 0 & 0 \\ 0 & 0 \end{bmatrix}$ 

冊

- **Hydraulics**
- Thermal-Hydraulics
- Incomp. and Dilatable fluids
- Two phase flows
- $ightharpoonup$  Front-Tracking
- $\hookrightarrow$  incomp. diffuse interface
- **WREANS Homogeneous Eq Model**
- Fluid-structure interaction
- **Chemistry**

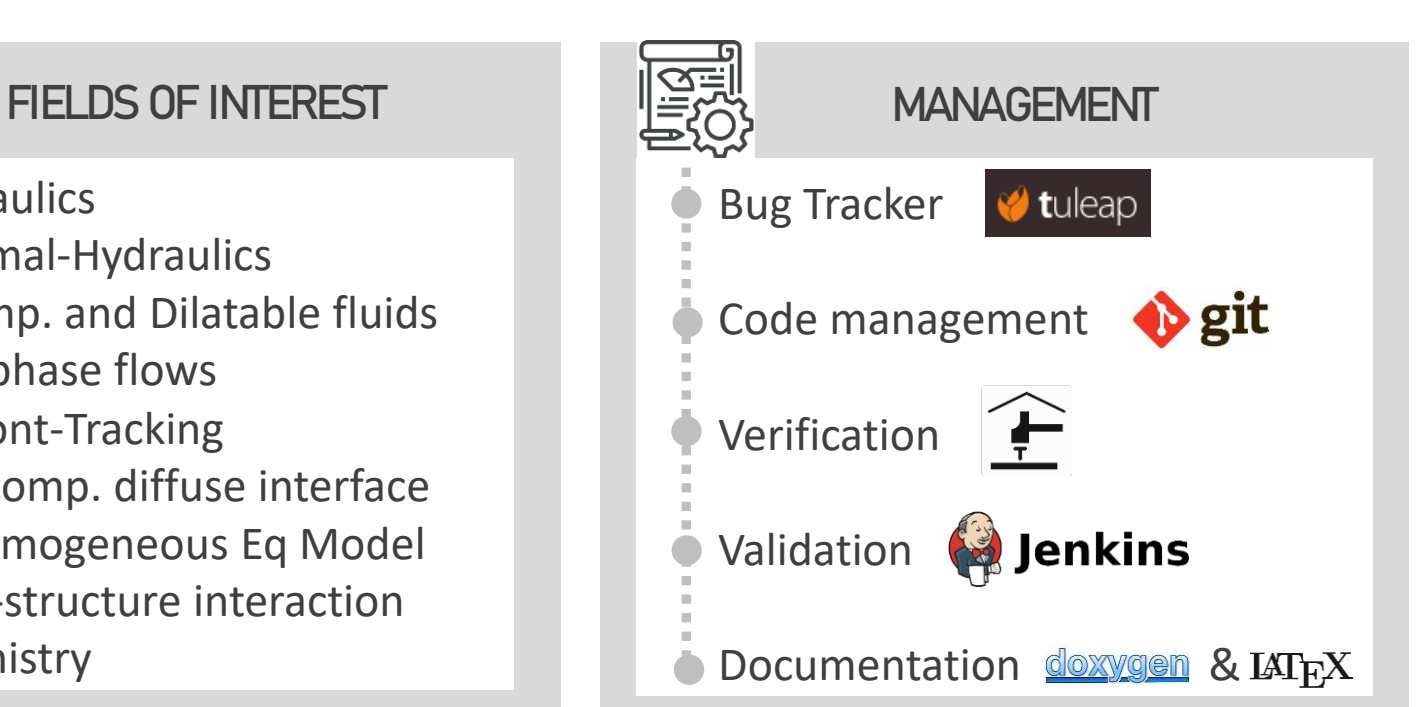

# **2. Parallel computing Overview, performance and simplicity**

1. TRUST and TrioCFD

#### **2. Parallel computing: Overview, performance and simplicity**

- 3. Examples of massive parallel computations
- 4. Towards GPU-accelerated simulations

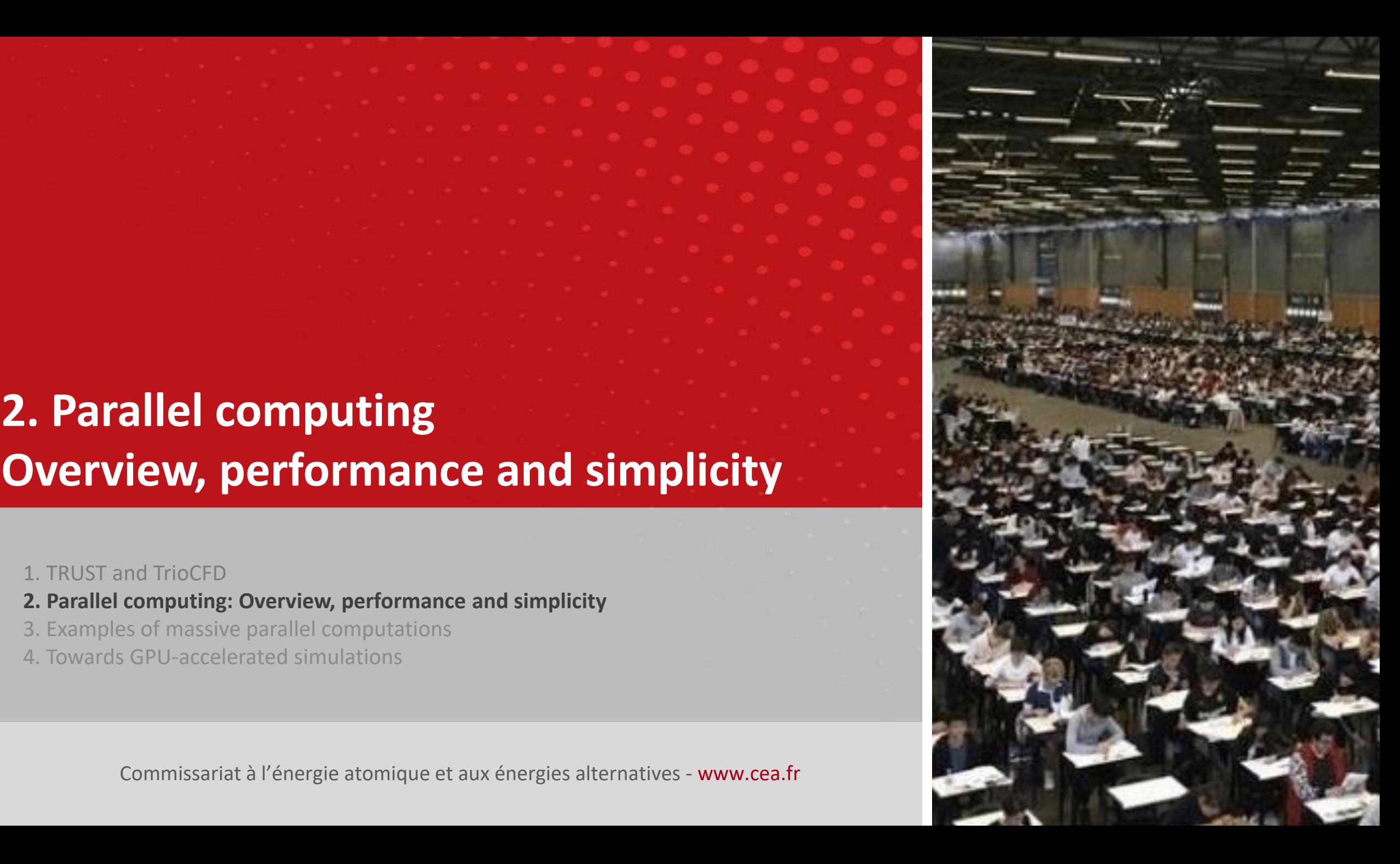

ØΆ

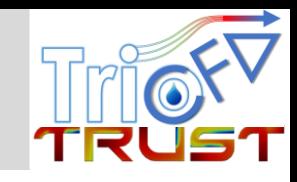

#### **Domain splitting (***not Domain Decomposition***)**

- Partitioning of the mesh (SCOTCH, METIS)
- Minimizing the interface between sub-domains
- Ghost cell management

#### **Message passing for the stencil computations**

- MPI (OpenMPI or MPICH)
- Asynchronous calls (MPI\_Isend, MPI\_Irecv, ...)

#### **No hybrid programing**

- No multi-threading or OpenMP-like strategy
- Initial philosophy: MPI can do it all … To be tried again, surely!

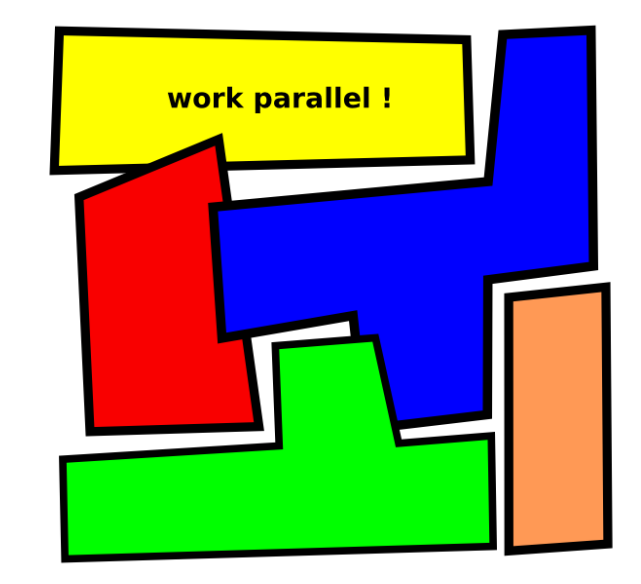

**Performance**

ca

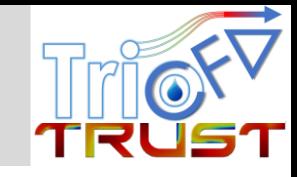

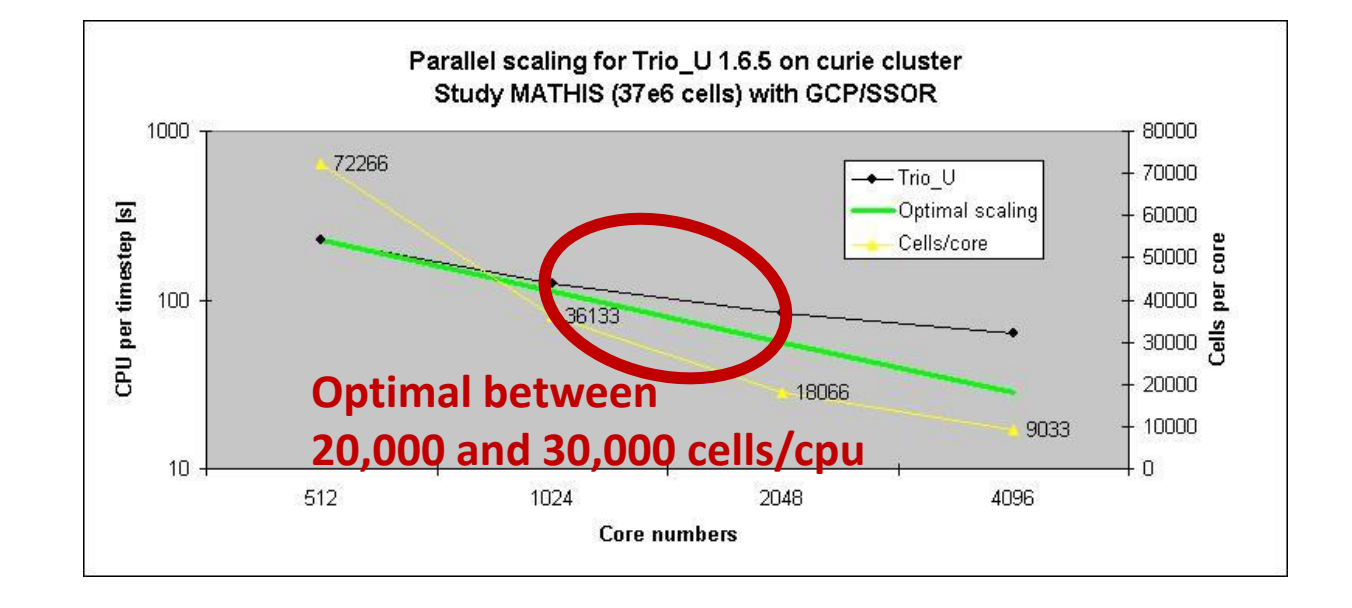

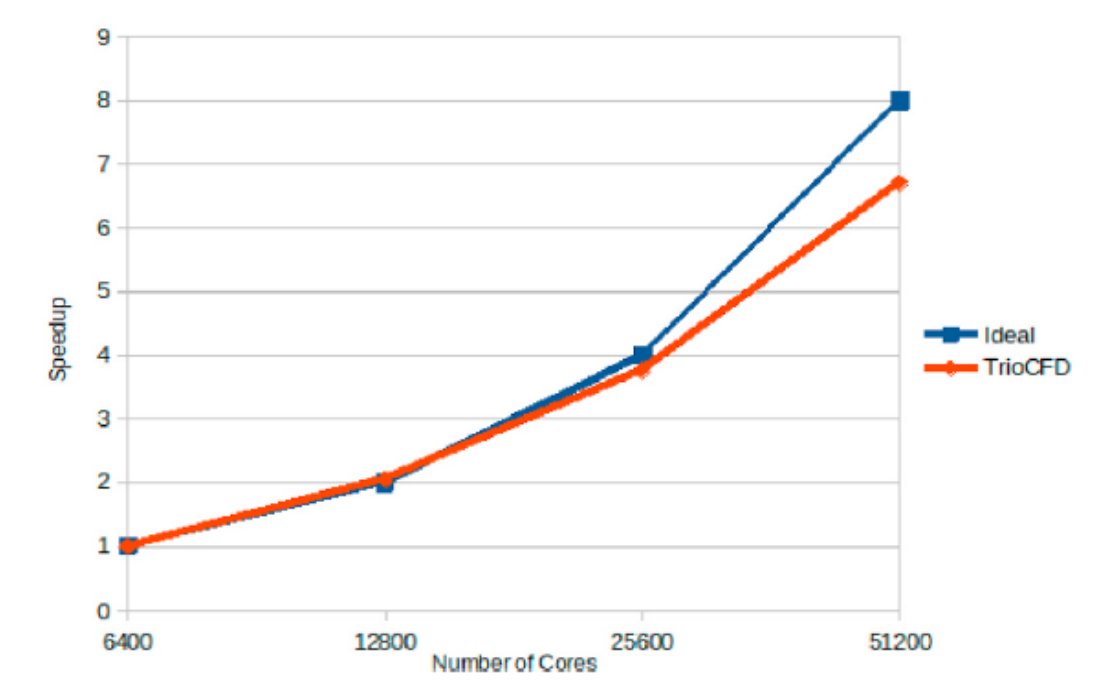

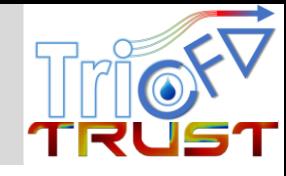

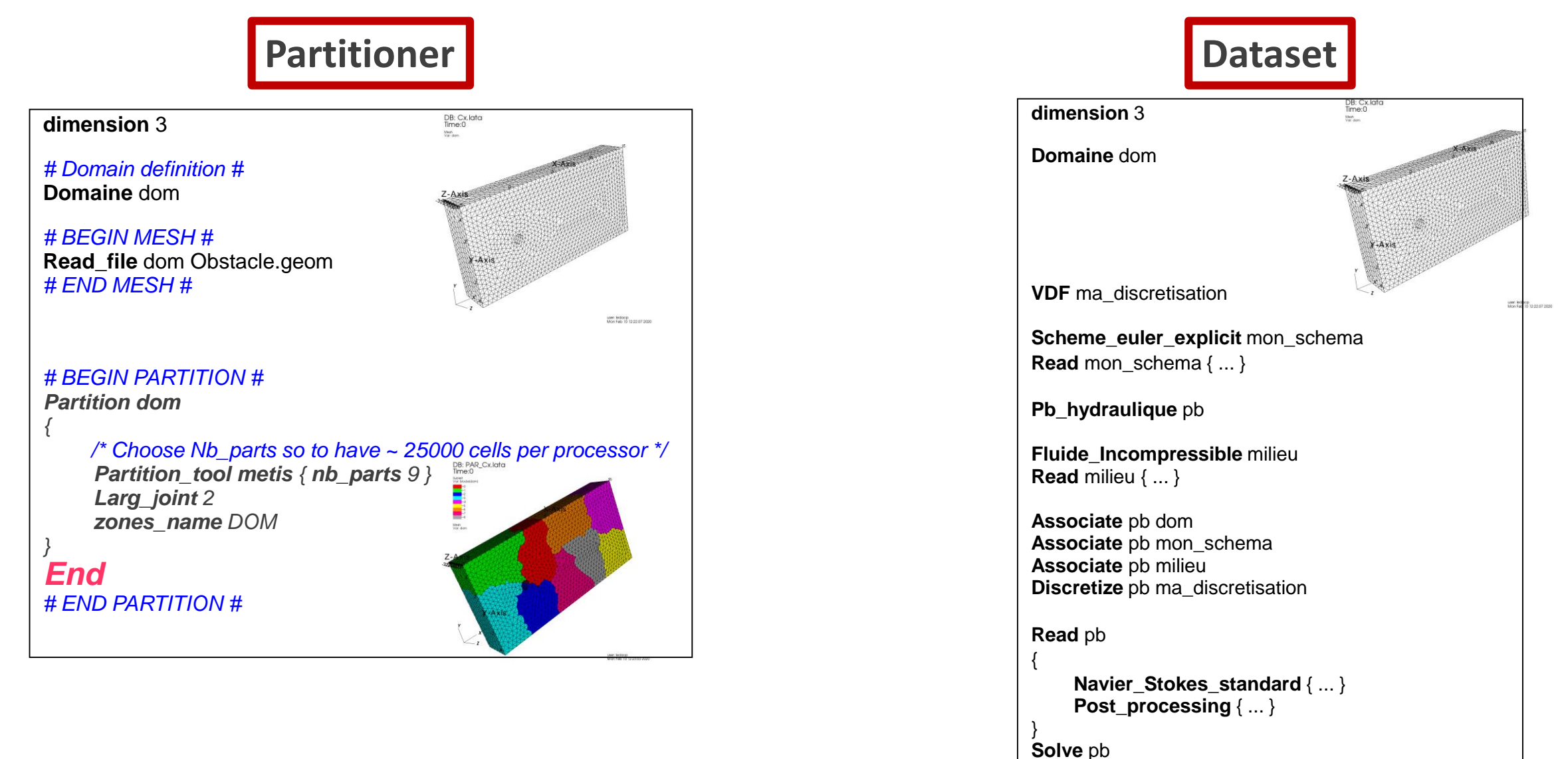

**End**

# **3. Examples of parallel computations**

1. TRUST and TrioCFD

2. Parallel computing: Overview, performance and simplicity

**3. Examples of massive parallel computations**

4. Towards GPU-accelerated simulations

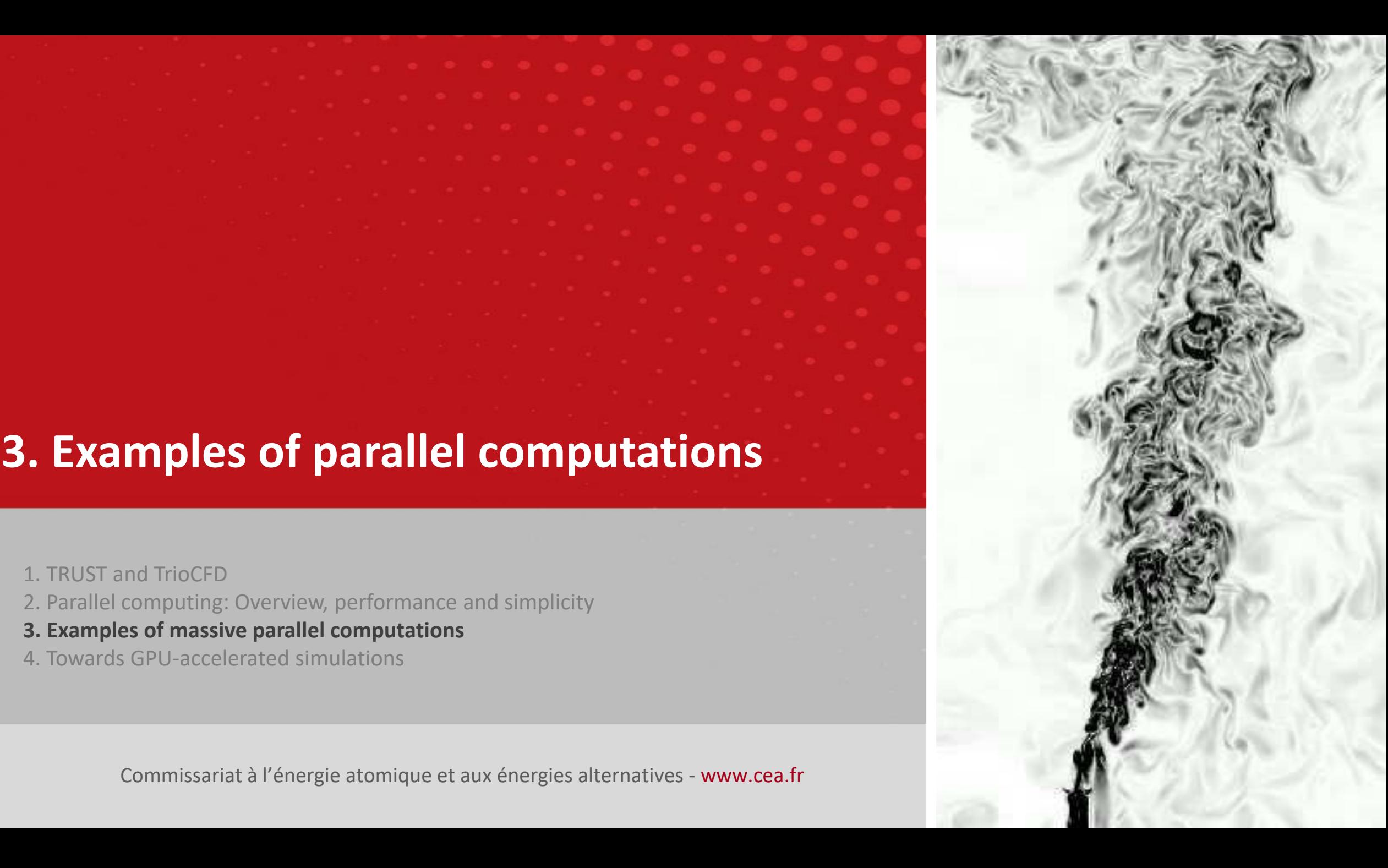

cea

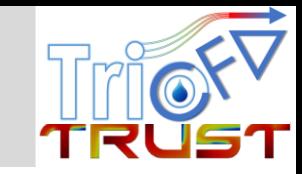

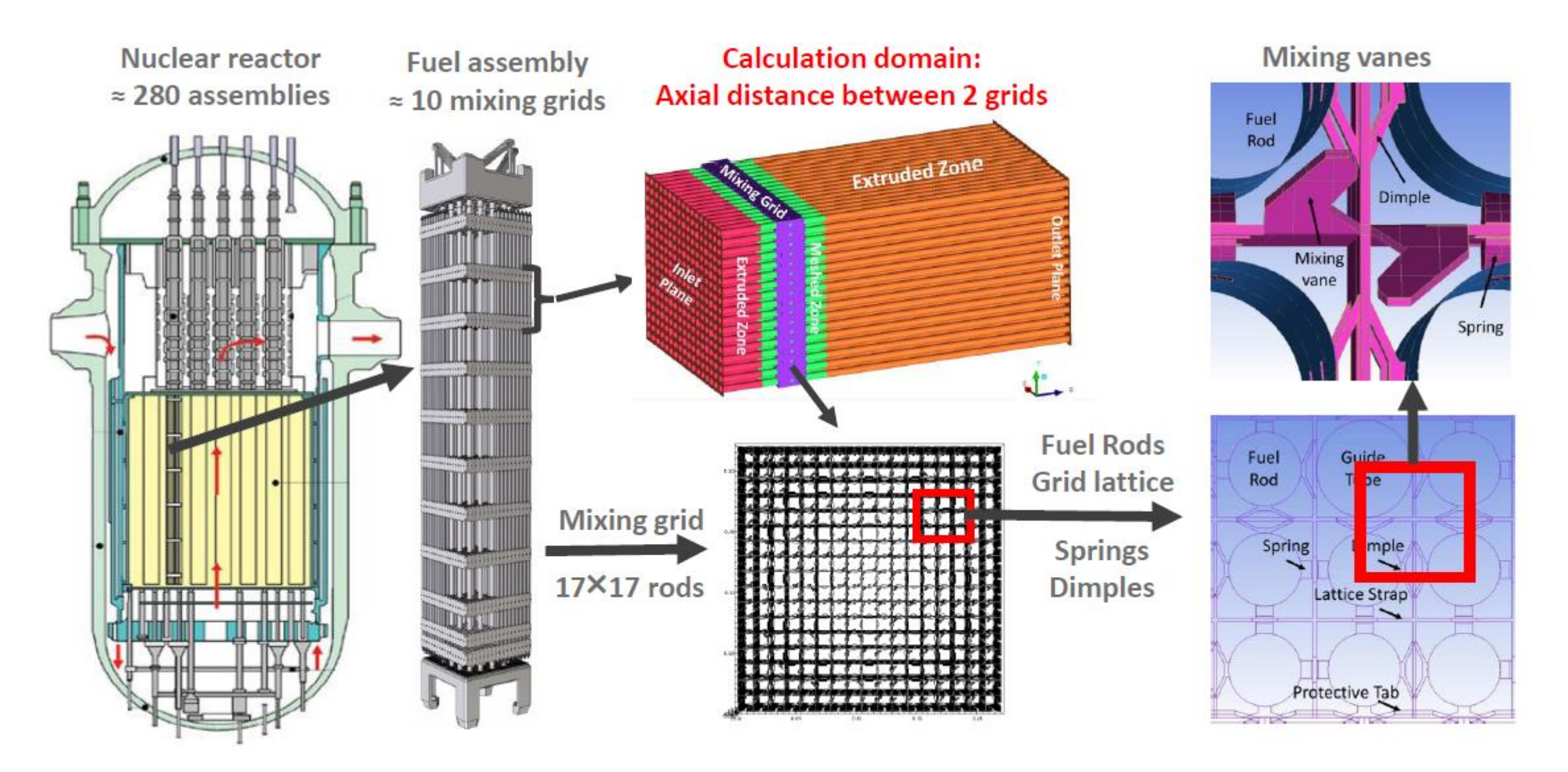

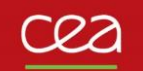

## **1 billion – cell calculation : RANS simulation with TrioCFD**

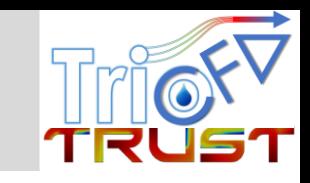

# **Thermohydraulic details**

- Mean velocity : 5.35 m/s
- Sub-channel Re: ~ 600,000
- Turbulence modeling k-ε

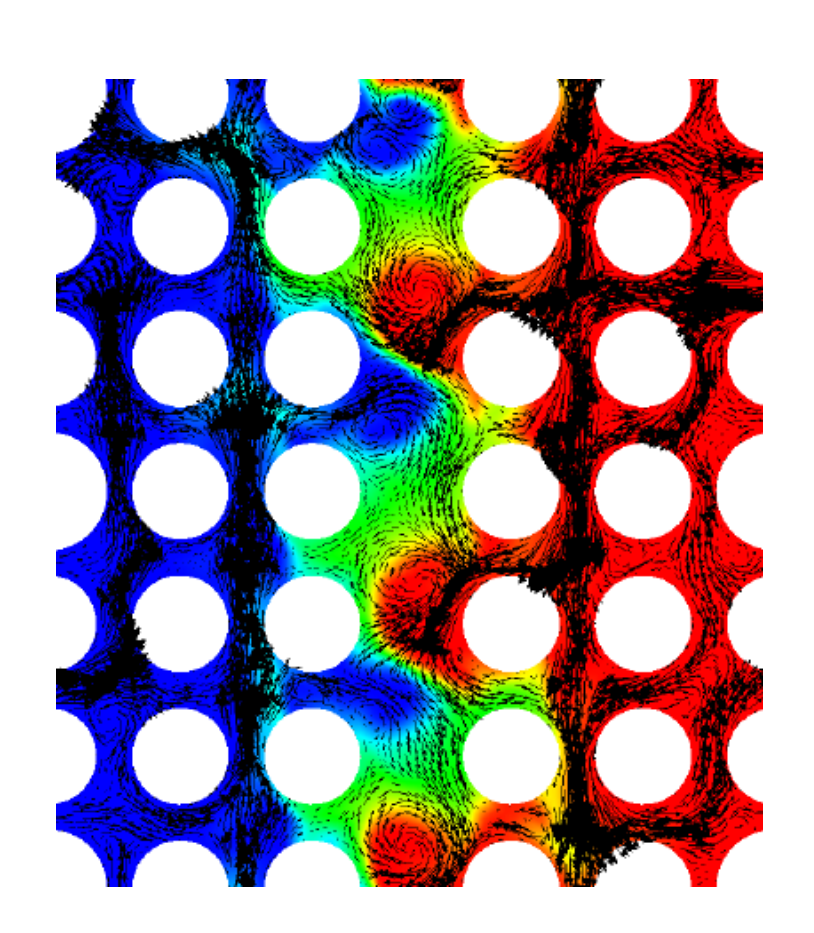

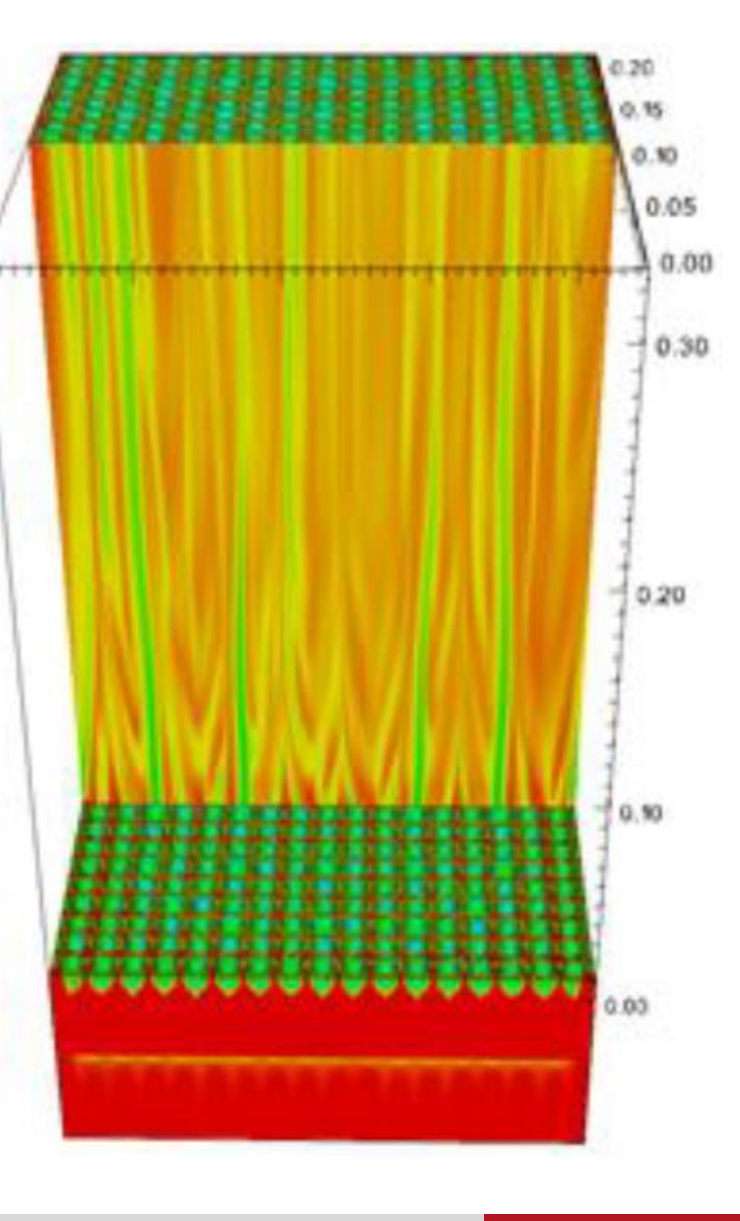

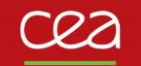

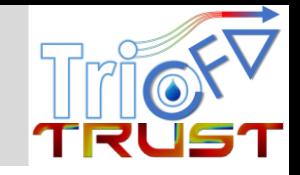

### **Configurations of analyzed assemblies**

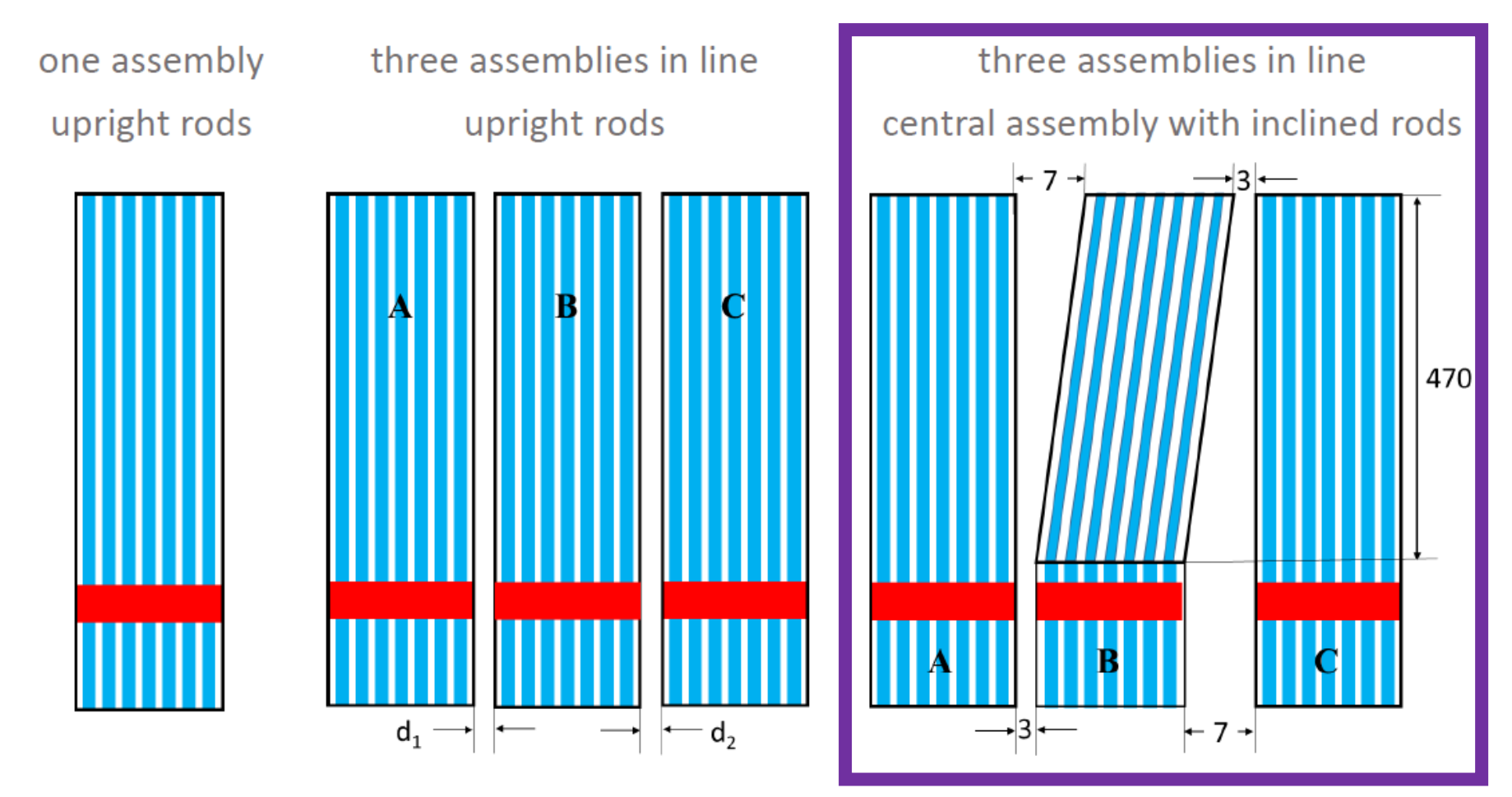

### **1 billion cells calculation**

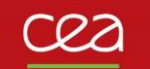

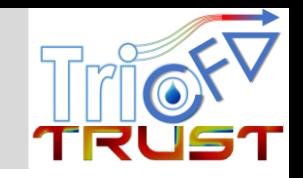

- 1.032 Billion cells
- 16 680 CPUs
- Converged in 50h  $\rightarrow$  840 000 CPU hours

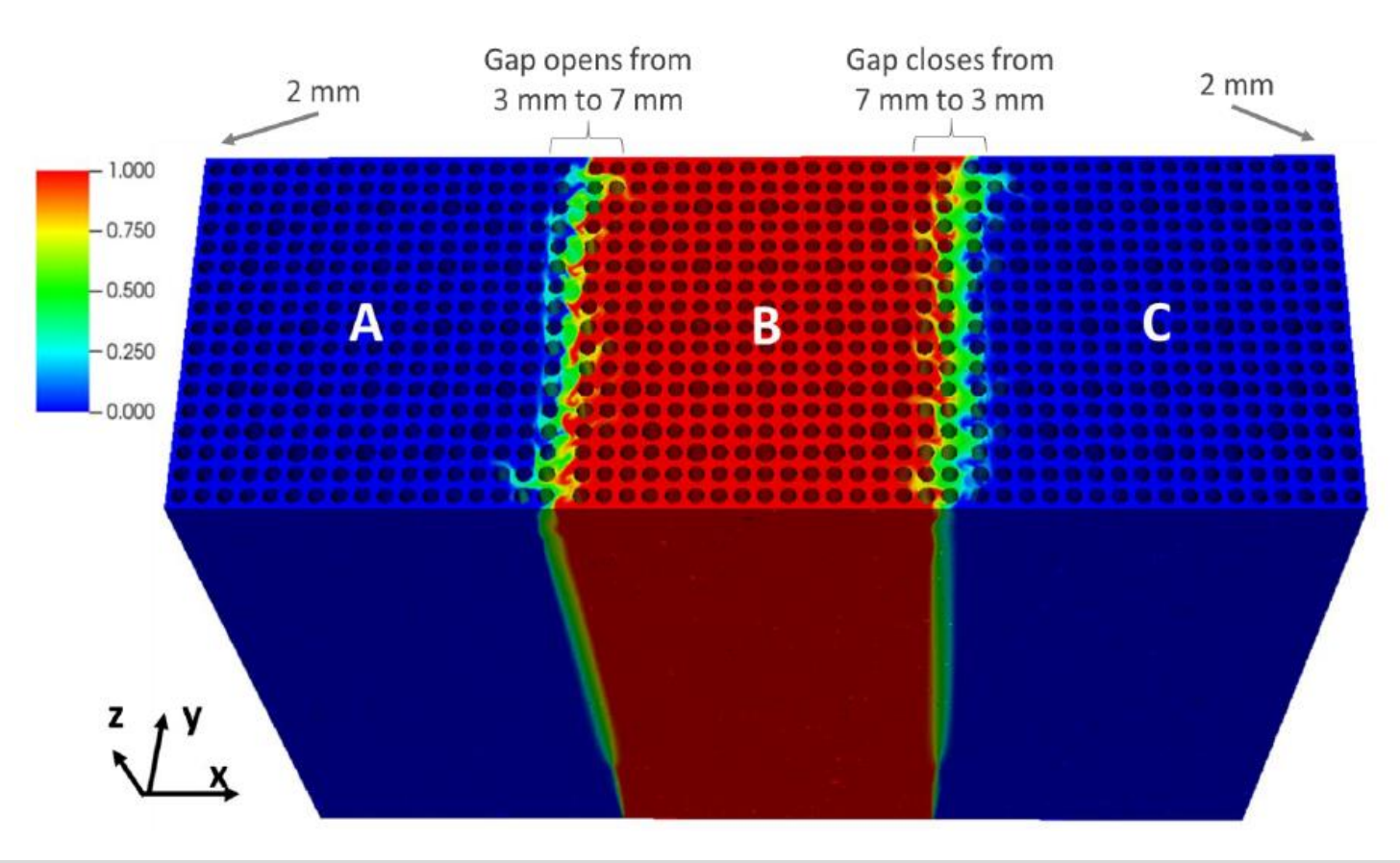

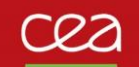

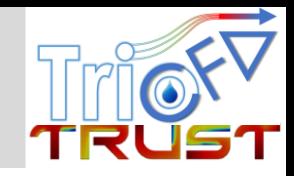

![](_page_15_Figure_3.jpeg)

Commissariat à l'énergie atomique et aux énergies alternatives et aux entre les commissariat à l'énergie atomique et aux énergies alternatives de la comme de la comme de la comme de la comme de la comme de la comme de la c

**Accidental** 

leakage

**Real case** 

Hydrogen/air plume/jet

development

 $\frac{H_2}{+}$ 

Air

 $H<sub>2</sub>$ 

Air

![](_page_16_Picture_0.jpeg)

![](_page_16_Picture_2.jpeg)

![](_page_16_Figure_3.jpeg)

![](_page_17_Picture_0.jpeg)

![](_page_17_Picture_2.jpeg)

![](_page_17_Figure_3.jpeg)

![](_page_18_Picture_0.jpeg)

![](_page_18_Picture_2.jpeg)

### **250 Million 2 Billions**

![](_page_18_Picture_4.jpeg)

![](_page_18_Picture_6.jpeg)

Physical time: 3.5min to reach steady-state

5,000 CPUs

Physical time: 0.5min 50,000 CPUs **Total of**

**12 M CPU-hours**

Commissariat à l'énergie atomique et aux énergies alternatives et aux entre les commissariat à l'énergie atomique et aux énergies alternatives et aux entre les commissariat à l'énergie atomique et aux énergies alternatives

# **4. Computation enhancement with GPUs**

1. TRUST and TrioCFD

- 2. Parallel computing: Overview, performance and simplicity
- 3. Examples of massive parallel computations
- **4. Towards GPU-accelerated simulations**

![](_page_19_Picture_6.jpeg)

![](_page_20_Picture_0.jpeg)

![](_page_20_Picture_2.jpeg)

![](_page_20_Figure_3.jpeg)

#### 11X MORE HPC PERFORMANCE IN FOUR YEARS

![](_page_20_Figure_5.jpeg)

![](_page_21_Picture_0.jpeg)

![](_page_21_Picture_2.jpeg)

Detect the most CPU expensive algorithms candidate to GPU

![](_page_21_Figure_4.jpeg)

Benefit firstly from dedicated linear algebra libraries (choice of AmgX open source library formerly initiated by **NIDIA** 

![](_page_21_Picture_6.jpeg)

22

Introduce secondly parallel directives (OpenACC, OpenMP) for the most CPU expensive loops

cea

![](_page_22_Picture_1.jpeg)

![](_page_22_Figure_2.jpeg)

![](_page_22_Picture_3.jpeg)

Commissariat à l'énergie atomique et aux énergies alternatives et aux entre les commissariat à l'énergie atomique et aux énergies alternatives de la comme de la comme de la comme de la comme de la comme de la comme de la c

- Mini-GAMELAN geometry
- Structured mesh (VDF)
- ▶ 80M cells (250K/core)
- Unsteady DNS
- GC + C-AMG solver
- ▶ 50% time into solver

**LES simulation**

cea

![](_page_23_Picture_1.jpeg)

![](_page_23_Figure_2.jpeg)

## ▶ 2.6x acceleration for the simulation **and the simulation b** 75% time into solvers

Commissariat à l'énergie atomique et aux énergies alternatives et aux entre les commissariat à l'énergie atomique et aux énergies alternatives de la comme de la comme de la comme de la comme de la comme de la comme de la c

![](_page_23_Picture_5.jpeg)

- $\blacktriangleright$  Tube bundle geometry
- Tetra mesh (VEF)
- ▶ 4.5M cells (31250/core)
- LES model
- GC + C-AMG solver on GPU
- Implicit diffusion solver on CPU
- 

![](_page_24_Picture_0.jpeg)

# **TRUST/TrioCFD roadmap for GPU computing**

2014

2020

2021

- First use of GPU in Trio U
- Test AmgX, NVidia GPU library
	- Multi-node GPU, more solvers available
	- Validate TRUST/TrioCFD on ARM architecture
	- Add AmgX library to TRUST/TrioCFD (1.8.3)
	- Nvidia Hackathon participation
		- Challenge TRUST team to evaluate OpenACC approach (parallel pragma directives)
	- TRUST/TrioCFD currently ported on AMD MI250 GPU with OpenMP offloading (AdAstra will be 10<sup>th</sup> of top500)

2024

2022

First run on french exascale supercomputer

![](_page_24_Picture_17.jpeg)

![](_page_24_Picture_18.jpeg)

# **Conclusion**

1. TRUST and TrioCFD

- 2. Parallel computing: Overview, performance and simplicity
- 3. Examples of massive parallel computations
- 4. Towards GPU-accelerated simulations

![](_page_25_Picture_6.jpeg)

![](_page_26_Picture_0.jpeg)

• Work in progress to enhance GPU-accelerated simulations High potential

![](_page_27_Picture_0.jpeg)

# **Thanks for you attention**

**Wednesday 22th, 2022**

Raksmy NOP